# Concrete abstract algebra in Python

# John Kerl

### January 9, 2013

#### Abstract

Many group-theoretic properties from elementary abstract algebra lend themselves to simple, easily automated algorithms for small finite groups. A basic software system which implements such algorithms is presented. As well, we attempt to tantalize the reader into further explorations into the Python language.

<span id="page-1-0"></span>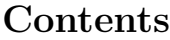

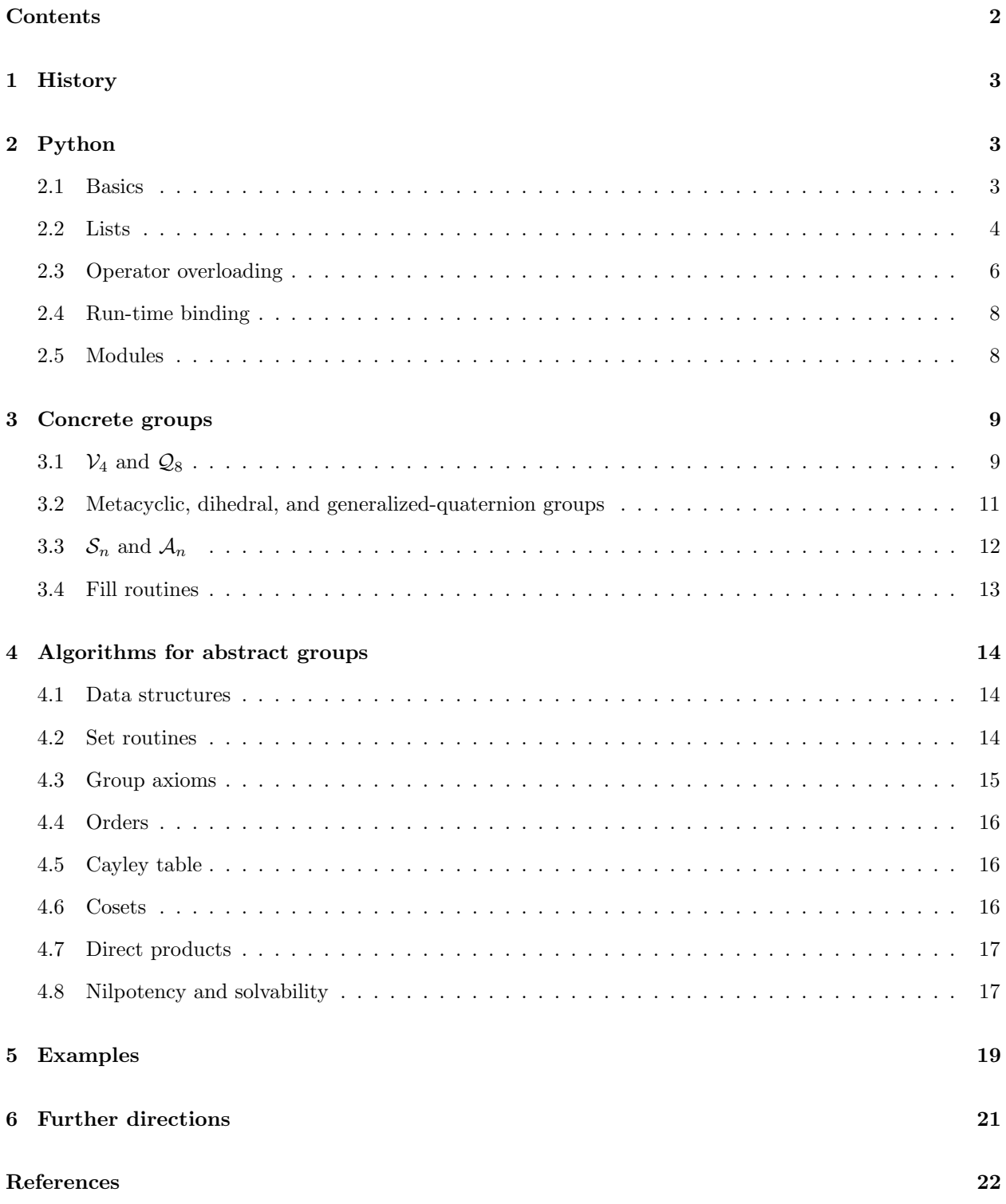

### <span id="page-2-0"></span>1 History

The software described in this document is called SACK. This stands for *simple algebra calculator*; the K is autoeponymous and serves to form a complete English word.

The source code is available at https://github.com/johnkerl/sack.

A preliminary version of SACK was written in C by the author several years ago during and immediately after a senior-level undergraduate course in abstract algebra; most of it has recently been ported to Python. The feature list is intentionally short: SACK is not a powerful research-level computer-algebra package (such as, say, GAP). This means that it is short and simple, its features are elementary (as appropriate for elementary abstract algebra), and its algorithms are naive.

The original design goal was to have a simple command-line program for computing in small finite groups, similar to the Unix bc command. That is, if one can ask one's computer for the product of the integers 10981765243 and 76452183109, then ought to just as easily as for the composition of the permutations  $(10\ 9\ 8)(1\ 7)(6\ 5\ 2)(4\ 3)$  and  $(7\ 6)(4\ 5)(2\ 1\ 8\ 3)(10\ 9)$ . In particular, one should not need to wait for a monolithic computer-algebra system to start up, nor should need to overcome a steep learning curve.

Another design goal was to automate certain repetitive tasks in elementary abstract algebra, such as bruteforce associativity checking.

The third design goal became apparent during development: one learns far more from writing one's own software than from using someone else's. Joseph Joubert famously said "To teach is to learn twice." The same is true for computer programming: one's understanding of a concept may be tested by one's ability to instruct a machine to work with that concept. Thus, I intentionally wrote SACK from scratch, rather than programming within an existing computer algebra system.

# <span id="page-2-1"></span>2 Python

Python is an object-oriented scripting language. The term object-oriented will be illustrated by example throughout this paper; scripting language means, for us, that one types up some program statements in the Python language and then runs the program, without first needing to compile the program, as would be the case with C,  $C_{++}$ , Java, etc. For more information, see  $|\mathbf{Lut}|$  $|\mathbf{Lut}|$  $|\mathbf{Lut}|$ , or www.python.org.

### <span id="page-2-2"></span>2.1 Basics

Python may be run either interactively or scripted. That is, either type python at the command prompt and enter Python statements, or put such statements in a file and give the Python interpreter the file name.

For an example of the former, here I type python, at which point the Python interpreter starts and prints its banner. Then I type 1+2, at which point the interpreter prints the value 3. Then I type control-D, and the interpreter exits.

```
kerl@gila:pyaa% python
Python 2.2.2 (#1, Feb 24 2003, 19:13:11)
[GCC 3.2.2 20030222 (Red Hat Linux 3.2.2-4)] on linux2
Type "help", "copyright", "credits" or "license" for more information.
>>> 1+2
3
```
For an example of the latter, I could put the statement print 1+2 into a file named program1.py, then type python program1.py. Only a 3 is printed; the banner is not.

For a better example of the latter, I could put the following into a file named factorial.py:

```
def fact(n): # Here is how you write a comment in Python.
    if (n < 0):
        return 0
    elif (n \leq 1):
        return 1
    else:
        return n * fact(n-1)
```
Then I can type python  $-i$  factorial.py. The  $-i$  tells the interpreter to read the file and remember the definition of the function I just created, and then give me a prompt. There, I type fact(10), then control-D to exit.

```
kerl@gila:pyaa% python -i factorial.py
\gg fact(10)
3628800
>>>
```
Alternatively, I could add the statement print fact(10) as the last line of the file, then type python factorial.py.

For this brief paper, I will let this example suffice for my description of the basics of the Python language. Here are some key points illustrated by this example:

- One does not need to declare variables before using them.
- Control structures, e.g. if-statements, while-loops, for-loops, etc are indicated purely by *indentation*, rather than by curly braces or end-statements as in most other languages.
- Due largely to these two facts, Python reads like *pseudocode*: Python programs often do just what they look like they do, with little syntactical overhead.

There are four language features which make Python ideal for abstract algebra: *lists, operator overloading*, run-time binding, and modules.

### <span id="page-3-0"></span>2.2 Lists

Python has a flexible list type with the following features:

- Lists may be *indexed*, e.g. they can be treated as arrays. (Note that indices start at 0, as is common in software, rather than at 1 as is more common in math.)
- Lists may be nested, e.g. they can be used for matrices, or higher-dimensional arrays. This is useful for representing cosets, direct products, etc.

• Lists may be heterogeneous, e.g. the first element of a list can be a number, the second a string, the third a sublist, etc. In particular, in addition to having matrices where each list element is an array, each of the same length, we can have list elements of varying lengths. This is perfect for making lists of conjugacy classes.

This example shows that list elements are indexed using square brackets, and that Python detects out-ofbounds conditions:

```
>>> list=[1,2,3]
>>> list[0]
1
>>> list[1]
2
>>> list[2]
3
>>> list[3]
Traceback (most recent call last):
 File "<stdin>", line 1, in ?
IndexError: list index out of range
```
This example shows a heterogeneous list:

```
>>> list=["hello", 3, [2,3,4]]
>>>
>>> list[0]
'hello'
>>> list[1]
3
>>> list[2]
[2, 3, 4]
```
Here we see the key concept of building up a list by appending items to it:

```
>>> list=[]
>>> len(list)
0
>>> list.append(33)
>>> list
[33]
>>> len(list)
1
>>> list.append(44)
>>> list
[33, 44]
>>> len(list)
2
>>> list.append([5,6])
>>> list
[33, 44, [5, 6]]
```
>>> len(list) 3

Here is another important paradigm: the for loop. Often we want to loop over the elements of a list:

```
>>> list=[0,2,4,6]
>>> for element in list:
... print element
0
2
4
6
```
The same thing is used to loop over a range of integers. Python's range(a,b) returns a list of the integers greater than or equal to a and less than b. (If a is greater than or equal to b, range returns the empty list,  $[ ].$ 

```
>>> for i in range(0, 4):
... print i**2
...
\Omega1
4
9
```
### <span id="page-5-0"></span>2.3 Operator overloading

There is more to be said about object-oriented programming in Python; here, I focus on the operatoroverloading feature. This is illustrated by example. In this section, I present an implementation of a data type for modular addition, written multiplicatively. Comments are interleaved with program code.

Much Python functionality is included in *modules*, which are loaded with the import keyword. Modules are discussed in more detail below. This import sys statement allows us to use sys.exit(1) below, to terminate the program. (Python also supports exception handling, for those familiar with the term.)

import sys

Here we define the name of a new data type. (In object-oriented programming, data types are referred to as classes.) An object of a given data type has data members, e.g.  $\alpha$ . residue, and methods, e.g.  $\alpha$ . inv(). That is, a method is a function which is specific to a certain data type. My convention is to end data-type names with \_t.

class modadd\_t:

The special method name  $\text{unit}$ , signifies a *constructor*. This tells Python how to construct a new instance of our data type, given certain arguments. Below, when we type  $a = modadd_t(5,11)$ , the modadd t data type's  $\text{unit}$ , method will be invoked with 5 and 11 as the residue and modulus arguments, respectively. The keyword self is used by all methods. This is a technical detail.

More important is the statement with the percent sign. This is the *modulus* or remainder operator. What we do here is reduce the residue mod  $n$  to a canonical representative, at the moment an object is constructed. This enables us to test for exact equality below.

```
def __init__(self, residue, modulus):
    self.residue = residue % modulus
    self.modulus = modulus
```
By defining a method with the special name  $\text{\_mul}_{\text{\_}}$ , we instruct the Python interpreter what to do when it encounters statements of the form  $a * b$ , where a and b are instances of this data type.

```
# Use "*" for addition. Seems weird, but groups are abstracted
# multiplicatively in SACK.
def \_\text{mul}(\text{a}, \text{b}):if (a.modulus != b.modulus):
        print "Mixed moduli %d, %d" % (a, b)
        sys.exit(1)
    c = modadd_t(a.residue + b.residue, a.modulus)
    return c
```
Likewise for  $\text{eq}$ - and  $\text{eq}$ -ne , which tell the Python interpreter what to do for  $a = b$  and  $a$  != b, which is Python's way of saying  $a = b$  and  $a \neq b$  respectively.

```
def \_eq:eq_-(a,b):if (a.residue != b.residue):
        return 0
    return 1
def_{-ne_{-}}(a,b):return not (a == b)
```
The \_str\_ method is another special one which tells the Python interpreter how to turn our objects into strings, in particular for printing.

 $def_{ }_{-}str_{-}(self):$ return str(self.residue)

Unlike  $\text{__mul}_\text{__}$ , the name inv has no special significance to Python. However, all our data types will have an inv method, so we will be able to invert any element b by writing  $\mathbf{b}.\mathbf{inv}()$ , regardless of the data type of  $\mathbf b$ . Like the trailing  $\mathbf t$  for data-type names, this is a SACK convention.

```
def inv(a):c = modadd_t(-a.residue, a.modulus)
    return c
```
Here is a little test routine. It prints 2 when invoked. The first and second lines result in the \_\_init\_ method being called; the third results in the  $\text{__mul}\_\text{__}}$  method being called.

```
def matest():
    a = \text{modadd}_t(5, 11)b = \text{modadd}_t(8, 11)c = a * bprint c
```
The above data type represents elements of a cyclic group on n elements (in the example function,  $n = 11$ ), with the group operation denoted by  $*$ . Now, a cyclic group on n elements may be made concrete in many ways: as a subgroup of  $n \times n$  permutation matrices (namely, the cyclic permutation matrices) using matrix multiplication, as  $e^{i2\pi k/n}$  for  $k \in \mathbb{Z}$  using complex multiplication, etc. Here, I choose to make the cyclic group on n elements concrete by doing addition mod n, that is, I take  $\mathcal{C}_n \cong \mathbb{Z}/n\mathbb{Z}$ . Hence the type name  $modadd_t$ : the  $_t$  is for type, and modadd is for modular addition.

### <span id="page-7-0"></span>2.4 Run-time binding

Suppose that in addition to the above cyclic-group-element data type, we have another data type for elements of a dihedral group, elements of a symmetric group, etc. Suppose in particular that we have Python lists

 $X = [a, b, c], Y = [d, e, f]$ 

with a and  $d \in \mathcal{C}_n$ , b and  $e \in \mathcal{D}_n$ , and c and  $f \in \mathcal{S}_n$ . Run-time binding means, for us, that we can do the following:

 $Z = [X[0]*Y[0], X[1]*Y[1], X[2]*Y[2]]$ 

and the Python interpreter will invoke the  $\text{\_\text{mul\_}}\text{ method appropriate for each data type.}$ 

More specifically, we can make functions which operate on lists of objects, and the functions we write don't need to know anything ahead of time about the data types of those objects. As long as the objects can be multiplied using the \* operator, our code will work just fine. This is the essence of abstraction.

#### <span id="page-7-1"></span>2.5 Modules

When you write a Python program, you can put everything in one file. Alternatively, you can place certain items in separate files. For example, suppose you have some often-used routines which will be used by many different scripts. A factorial routine is a good example of this. We can create a file named fact m.py with the following contents:

```
def fact(n):
    if (n < 0):
        return 0
    value = 1
    while (n > 0):
        value = value * nn - = 1
    return value
```
The trailing  $\mu$  is, again, my convention: it stands for *module*. Another program can use this routine by doing two things: (1) import the module; (2) call the routine with module name, dot, function name. For example:

#### import fact\_m  $x = fact_m.fact(20)$

Side note: The implementation of fact shown at the beginning of this document was *recursive*, since it called itself. The implementation shown just above is iterative, since it loops. This is akin to the difference between defining  $n!$  recursively via

$$
n! = \begin{cases} n \cdot (n-1)!, & n > 0 \\ 1 & n = 0 \end{cases}
$$

versus iteratively by

$$
n! = \prod_{k=1}^{n} k.
$$

Above I noted that the inv() method is spelled the same for all data types, so that I can invert any element a of any group using a.inv(). Likewise, for group-fill functions below, several modules will have a function named get elements(). This way, we can put the name of a desired group into a variable called, say, group name, then get the contents by invoking group name.get elements().

# <span id="page-8-0"></span>3 Concrete groups

In this section, a few concrete groups are introduced, in addition to the cyclic group already examined. The key point is that for each concrete type, the operations idiosyncratic to that type are defined by the programmer. Then, in section [4,](#page-13-0) general-purpose code will be used to take care of group-theoretic operations which are independent of data type.

The data types to be discussed here include:

- Klein-four and unit-quaternion groups
- Metacyclic, dihedral, and generalized-quaternion groups
- Symmetric and alternating groups

Note that dihedral groups (symmetries of plane *n*-gons) could have been implemented as subgroups of  $S_n$ . In fact, all these small finite groups could be done this way. The point is that by implementing specific data types, we obtain more user-friendly input-output representations. For example, for  $\mathcal{V}_4$ , we will have elements printed simply as e, a, b, and c.

There are two levels of software needed for each group: (1) routines to deal with individual group elements, and (2) routines to construct a list of all the elements of a group.

### <span id="page-8-1"></span>3.1  $V_4$  and  $Q_8$

For the Klein-four group, we observe that  $\mathcal{V}_4 \cong \mathbb{Z}_2 \times \mathbb{Z}_2$ . It takes two bits to represent a Klein-four element. Addition mod 2 is done using the XOR operation, which is written with a caret.

```
class v4_t:
    def __init__(self, argcode):
        self.code = argcode & 3
    def \_eq:eq_-(a,b):return (a.code == b.code)
    def __ne (a,b):return not (a == b)def \_mul\_(a,b):
        c = v4_t(a.code \hat{o} b.code)return c
    def inv(a):
        c = v4_t(a.code)return c
    def _{-}str_{-}(self):if (self.close == 0):
            return "e"
        elif (self.code == 1):
            return "a"
        elif (self.code == 2):
            return "b"
        elif (self.code == 3):
            return "c"
        else:
            raise IOError
```
The unit quaternions are similar, except a lookup table is used to define the arithmetic operation.

```
quatu_mul_table = [
    # 1 -1 i -i j -j k -k
    [ 0, 1, 2, 3, 4, 5, 6, 7 ], # 1
    [ 1, 0, 3, 2, 5, 4, 7, 6 ], # -1
    [ 2, 3, 1, 0, 6, 7, 5, 4 ], # i
    [ 3, 2, 0, 1, 7, 6, 4, 5 ], # -i
    [4, 5, 7, 6, 1, 0, 2, 3], # j[ 5, 4, 6, 7, 0, 1, 3, 2 ], # -j
    [ 6, 7, 4, 5, 3, 2, 1, 0 ], # k
    [ 7, 6, 5, 4, 2, 3, 0, 1 ], # -k
]
    ...
    def _lmu_-(a,b):
       c =quatu_t(quatu_mul_table[a.code][b.code]);
       return c
    ...
```
The remaining unit-quaternion methods are similar to their Klein-four counterparts.

### <span id="page-10-0"></span>3.2 Metacyclic, dihedral, and generalized-quaternion groups

Metacyclic and generalized-quaternion groups follow the same plan as the dihedral groups; only the latter will be detailed.

The dihedral group  $\mathcal{D}_n$  is here taken to be the symmetry group on a plane n-gon. It has order 2n and is given by the following presentation:

$$
\mathcal{D}_n = \langle \rho, \phi \mid \rho^n = \phi^2 = 1, \phi \rho = \rho^{n-1} \phi \rangle.
$$

From the presentation, the element  $\rho$  (rho for rotate) has order n; the element  $\phi$  (phi for flip) has order 2. Furthermore, repeated use of the final relation enables any element of  $\mathcal{D}_n$  to be put into the form  $\rho^i \phi^j$  for  $i = 0, 1, 2, \ldots, n - 1$  and  $j = 0, 1$ . Thus, given two elements  $\rho^i \phi^j$  and  $\rho^k \phi^{\ell}$  of  $\mathcal{D}_n$ , we obtain the product

$$
\begin{aligned}\nj &= 0: & \rho^i \rho^k \phi^\ell &= \rho^{i+k} \phi^\ell \\
j &= 1: & \rho^i \phi \rho^k \phi^\ell &= \rho^{i-k} \phi^{\ell+1}\n\end{aligned}
$$

Note that as with the cyclic group, the modulus  $n$  is carried around in each element of the group. The group operation may be implemented as follows.

As with the modular-addition data type, we reduce the exponent of  $\rho$  mod n at construction time, and likewise we reduce the exponent of  $\phi$  mod 2, to obtain unique representatives. This permits the  $\text{\_eq}\text{\_}$  and ne methods to do exact comparisons.

```
class dih_t:
   def __init__(self, argrot, argflip, argn):
       self.n = argn
       self.rot = argrot % self.nself.flip = argflip & 1
   def \_eq:eq_-(a,b):return ((a.rot == b.rot) and (a.flip == b.flip))def_{-ne_{-}}(a,b):return not (a == b)
```
The multiplication and inversion methods use the formula given above.

```
def \_mul\_(a,b):
     if (a.n != b.n):
          raise RuntimeError
     if (a.flip):
          crot = a.rot - b.rotelse:
          \text{crot} = a.\text{rot} + b.\text{rot}c = \text{dih}_t(\text{crot}, a.\text{flip} \hat{\ } b.\text{flip}, a.n)return c
def inv(a):
     if (a.flip):
          c = \text{dih}_t(a.rot, a.flip, a.n)return c
     else:
          c = \text{dih}_-t(a.n - a.rot, a.flip, a.n)
```

```
return c
def __str__(self):
   return str(self.rot) + ", " + str(self.flip)
```
### <span id="page-11-0"></span>3.3  $S_n$  and  $A_n$

Although we often write elements of  $S_n$  in cycle notation, the image-map format is handier for a software implementation. (Nonetheless, I/O routines may be implemented to handle cycle notation — the point is that the internal storage format uses image maps.) That is, we can write, for example,

$$
\sigma = (1234)(567) = \begin{pmatrix} 1 & 2 & 3 & 4 & 5 & 6 & 7 \\ 2 & 3 & 4 & 1 & 6 & 7 & 5 \end{pmatrix}.
$$

In the latter form, 1 maps to 2, 2 maps to 3, 5 maps to 6, etc. Note that the top row of the image map always consists of the numbers 1 through  $n$ , and thus may be omitted.

A permutation data type may then be implemented as follows, where the images array holds the bottom row of the image map for a given permutation. Using image maps, multiplication (i.e. composition) of permutations is elegant, as is inversion. Note however that here we do permutations of the letters 0 to  $n-1$ , rather than 1 through  $n$ .

```
class pmti_t:
    ... (some routines omitted for brevity)
    def __init__(self, images, n):
        if (len(images) != n):
            raise RuntimeError
        self.n = n
        self.images = copy.copy(images)
    def \_\text{mul}(\text{a}, \text{b}):if (a.n := b.n):
            raise RuntimeError
        c = \text{pmti_t(range(0, a.n), a.n})for i in range(0, a.n):
             c.images[i] = a.images[b.images[i]]
        return c
    def check_permutation(self):
        test = copy.copy(self.images)
        test.sort()
        for i in range(0, self.n):
             if (test[i] != i):
                 print "Not a permutation:", self.images
                 print "Test:", test
                 raise RuntimeError
    def inv(a):
        c = \text{pmti_t(range(0, a.n), a.n})for i in range(0, c.n):
             c.images[a.images[i]] = i
        return c
```
Here are two additional methods. One computes the *parity* of a permutation: 0 for even, 1 for odd. This is done in a very straightforward manner:

- Make a copy of the image list.
- Sort it (using bubble sort, an easy-to-implement standard sorting algorithm).
- Count the number of swaps needed to obtain the identity permutation.

The second method is the *sign* method: 1 for even, -1 for odd.

```
# Bubble sort and count the swaps.
def parity(self):
    nswap = 0n = len(self.images)
    imsort = copy.copy(self.images)
    top = n - 1while (top > 0):
        for i in range(0, top):
            if (imsort[i] > imsort[i+1]):
                temp = import[i];imsort[i] = insort[i+1];\text{insert}[i+1] = \text{temp};nswap = nswap + 1top = top - 1return nswap & 1
def sgn(self):
    if (self.parity() == 0):
        return 1
    else:
        return -1
```
### <span id="page-12-0"></span>3.4 Fill routines

Above I said that there are two levels of software needed for each group: (1) routines to deal with individual group elements, and (2) routines to construct a list of all the elements of a group. Having discussed the former, we now turn to the latter. Two exampels are shown:  $\mathcal{D}_n$  and  $\mathcal{S}_n$ .

For  $\mathcal{D}_n$ , I simply loop over exponents on  $\rho$ , namely 0 to  $n-1$ , and flip exponents 0 to 1:

```
def get_elements(params_string):
   n = dih_tm.params_from_string(params_string)
   elts = []for i in range(0, n):
        for j in range(0, 2):
            elt = dih_t.m.dih_t(i, j, n)elts.append(elt)
   return elts
```
For  $S_n$ , I first need a routine to construct the kth permutation out of all possible n!:

def kth\_pmti(k, n, nfact):

```
nifact = nfact
images = range(0, n)temp = range(0, n+1)ni = n
for pos in range(0, n):
   nifact /= ni
   r = k % nifact
   q = k / nifactk = rimages[pos] = temp[q] + 1for i in range(q, ni):
        temp[i] = temp[i+1]ni = ni - 1
return pmti_t(images, n)
```
Given that, constructing all of  $S_n$  is simple:

```
def get_elements(params_string):
   n = pmti_tm.params_from_string(params_string)
   group_size = sackint.factorial(n)elts = []for k in range(0, group_size):
        elt = pmti_tm.kth_pmti(k, n, group_size)
        elts.append(elt)
   return elts
```
Construction of  $A_n$  is similar, except that a permutation elt is appended to the elts list only when elt.parity() is 0.

# <span id="page-13-0"></span>4 Algorithms for abstract groups

Now that we can do arithmetic on group elements, and now that we can obtain groups, we can do abstract computations on various concrete groups. Thanks to Python's heterogeneous lists, operator overloading, and run-time binding, we can write some very straightforward code to do this.

### <span id="page-13-1"></span>4.1 Data structures

Groups are represented simply as lists of elements.

### <span id="page-13-2"></span>4.2 Set routines

First, a few self-explanatory set-related routines:

```
def element_of(x, S):
    for a in S:
        if (a == x):
            return 1
    return 0
def subset_of(T, S):
    for t in T:
        if (not element_of(t, S)):
            return 0
    return 1
def set_append_unique(S, x):
    if (not element_of(x, S)):
        S.append(x)
```
### <span id="page-14-0"></span>4.3 Group axioms

Now, it is easy to check whether an array of elements is in fact a group:

```
def is_group(G):
    if (not is_closed(G)):
        return 0
    if (not is_associative(G)):
        return 0
    if (not has_unique_id(G)):
        return 0
    if (not has_inverses(G)):
        return 0
    return 1
```
Here is the associativity-checking routine; the others are similar. As well, the is-abelian routine follows the same pattern.

```
def is_associative(G):
   for a in G:
       for b in G:
            ab = a * bfor c in G:
                bc = b * cab_{c} = ab * ca_bc = a * bcif (ab_c := a_bc):
                    return 0
   return 1
```
Several simple algorithms now follow.

### <span id="page-15-0"></span>4.4 Orders

Group order: Once a set is known to be a group, simply take the number of the elements in the set. A routine to find the order of an element follows.

```
def get_order(x):
   xp = x * xk = 2while (1):
        if (xp == x):
           return k-1
       xp = xp * xk = k + 1return 0
```
There is a trick here: We could require that the group's identity e be passed in as a separate argument, then find the minimal positive exponent j such that  $x^j = e$ . Instead, we can find the minimal positive exponent k such that  $x^k = x$ , then return  $k - 1$ .

This routine permits another pair of concepts to be implemented easily:

- Maximal element order: For each element  $x$  of the group  $G$ , compute the element order of  $x$ . Take the maximum of all these.
- Cyclicity: Compute the maximal element order. Test it for equality against the group order.

### <span id="page-15-1"></span>4.5 Cayley table

Printing a Cayley table uses the fact that Python's print statement writes a carriage return unless its arguments are followed by a comma. The key point here is that due to run-time binding, Python invokes the  $\texttt{__str__}$  method appropriate to each object in the list.

```
def print_cayley_table(G):
    for a in G:
        for b in G:
            c = a * bprint c,
        print
```
### <span id="page-15-2"></span>4.6 Cosets

Here is a routine to compute left cosets:

```
def left_cosets(G, H):
   oG = len(G)oH = len(H)iGH = oG / oH
```

```
... (error-checking here to make sure order of H divides order of G)
GH = []for g in G:
    gHe = range(0, oh)for j in range(0, oH):
       gHe[j] = g * H[j]gH = \csc(fHe)set_append_unique(GH, gH)
return GH
```
### <span id="page-16-0"></span>4.7 Direct products

A SACK tuple is just an object containing a list of elements. Multiplication of two such objects is done elementwise. All that needs to be done is to make a data type (which I should have called tuple t in order to adhere to my naming convention) which overloads the multiplication, inversion, and  $\text{arct}_{\text{max}}$  methods to work elementwise. For example, here the constructor and the multiplication operator:

```
class tuple:
   def __init__(self, slots):
       self.slots = copy.copy(slots)
   def \_\_mul_-(a,b):n = len(a.slots)
       c = tuple(a.slots)for i in range(0, n):
            c.slots[i] = a.slots[i] * b.slots[i]return c
```
Given that, it is straightforward to construct the direct product of two given groups:

```
def direct_product(G1, G2):
   n1 = len(G1)n2 = len(G2)n3 = n1 * n2G3 = [1]for i in range(0, n1):
        for j in range(0, n2):
            G3.append(tuple([G1[i], G2[j]]))
   return G3
```
### <span id="page-16-1"></span>4.8 Nilpotency and solvability

The most basic ingredient here is the *commutator*,  $[x, y] = xyx^{-1}y^{-1}$ , of two elements:

```
def commutator(x, y):
   return x * y * x.inv() * y.inv()
```
Next is the notion of *closing* a group, given generators. Note that since our groups are finite, we need only to compute closure with respect to addition, not inversion. (In a finite group, the inverse of any element is obtained by raising it to a sufficiently high postiive exponent.) The idea is as follows: (1) Remember the size of the set. (2) Add all pairwise products to the set, if they are not already there. (3) Repeat steps 1 and 2 until no more elements are added.

```
def close_group(G):
   while (1):
       n = len(G)for i in range(0, n):
            x = G[i]for j in range(0, n):
                y = G[j]xy = x * yyx = y * xset_append_unique(G, xy)
                set_append_unique(G, yx)
        if (len(G) == n):
            return
```
The usual characterization of nilpotency is via ascending central series, and in fact the original C version of SACK used this. However, [[Gro](#page-21-2)] offers an alternative characterization of nilpotency which is more convenient to implement. Define  $[G, H] = \langle [q, h] : q \in G, h \in H \rangle.$ 

Define

$$
L_1 = [G, G]
$$
 and  $L_{k+1} = [G, L_k], k > 1$ .

Then G is nilpotent iff  $L_n(G) = \{1\}$  for some n.

```
def nilbracket(G, Gi):
    G2 = []for a in G:
        for b in Gi:
            set_append_unique(G2, commutator(a, b))
    close_group(G2)
    return G2
```
Given this function to compute  $L_k$ , we test for nilpotency by computing  $L_k$  for successively higher k. We loop until  $|L_{k+1}| = |L_k|$ ; G is nilpotent iff that stable size is 1.

```
def is_nilpotent(G):
   Gp = copy.copy(G)while (1):
       Gpp = nilbracket(G,Gp)np = len(Gp)npp = len(Gpp)if (npp == 1):
            return 1
        if (np == np):
            return 0
       Gp = Gpp
```
The routines for derived subgroup and solvability follow the same pattern:

```
def derived_subgroup(G):
    G1 = []for a in G:
        for b in G:
            set_append_unique(G1, commutator(a, b))
    close_group(G1)
    return G1
def is_solvable(G):
    Gp = copy.copy(G)while (1):
       Gpp = derived_subgroup(Gp)
       np = len(Gp)npp = len(Gpp)if (npp == 1):
           return 1
        if (np == np):
           return 0
        Gp = Gpp
```
# <span id="page-18-0"></span>5 Examples

```
kerl@gila:pyaa% sack q8 caytbl .
1 -1 i -i j -j k -k
-1 1 -i i -j j -k k
i -i -1 1 k -k -j j
-i i 1 -1 -k k j -j
j -j -k k -1 1 i -i
-j j k -k 1 -1 -i i
k -k j -j -i i -1 1
-k k -j j i -i 1 -1kerl@gila:pyaa% sack s:6 order .
720
kerl@gila:pyaa% sack a:6 order .
360
kerl@gila:pyaa% sack a:4 orders .
0,1,2,3 1
0,2,3,1 3
0,3,1,2 3
1,0,3,2 2
1,2,0,3 3
1,3,2,0 3
2,0,1,3 3
2,1,3,0 3
```
2,3,0,1 2 3,0,2,1 3 3,1,0,2 3 3,2,1,0 2 kerl@gila:pyaa% sack d:3 solvable . solvable kerl@gila:pyaa% sack d:4 solvable . solvable kerl@gila:pyaa% sack d:2 nilpotent . nilpotent kerl@gila:pyaa% sack d:3 nilpotent . non-nilpotent kerl@gila:pyaa% sack d:4 nilpotent . nilpotent kerl@gila:pyaa% sack d:6 nilpotent . non-nilpotent kerl@gila:pyaa% sack d:8 nilpotent . nilpotent kerl@gila:pyaa% sack d:16 nilpotent . nilpotent

Here is an extended example computing the unit quaternion group mod signs, direct product with Klein-four, then the center (which is of course the entire direct product  $(Q_8/{\pm 1} \times V_4$  is abelian):

G: 1 -1 i -i j -j k -k H: 1 -1 G/H:  $[1,-1]$ [ i,-i]  $[j,-j]$ [ k,-k] K: e a

b

c

G/H x K:  $[ [ 1, -1], e]$ [[ 1,-1],a]  $[ [ 1, -1], b]$  $[ [ 1, -1], c]$ [[ i,-i],e] [[ i,-i],a] [[ i,-i],b]  $[$ [ $[i, -i], c$ ] [[ j,-j],e] [[ j,-j],a]  $[ [ j, -j]$ ,b]  $[$ [ $j$ ,-j],c] [[ k,-k],e] [[ k,-k],a]  $[$ [ k,-k],b]  $[$ [ k,-k],c]  $Z(G/H \times K)$ :  $[ [ 1, -1], e]$  $[ [ 1, -1], a]$  $[ [ 1, -1], b]$  $[ [ 1, -1], c]$  $[$ [ i,-i],e] [[ i,-i],a] [[ i,-i],b] [[ i,-i],c] [[ j,-j],e] [[ j,-j],a]  $[ [ j, -j], b]$ [[ j,-j],c] [[ k,-k],e] [[ k,-k],a]  $[$ [ k,-k],b]  $[$ [ k,-k],c]

# <span id="page-20-0"></span>6 Further directions

The software sketched here involves groups written multiplicatively. However, in Python one may overload any arithmetic operators, so there is no reason one cannot write similar software to deal with rings, fields, linear algebra, tensor products, and so on.

# <span id="page-21-0"></span>References

<span id="page-21-2"></span>[Gro] L.C. Grove. Algebra Dover, 2004.

<span id="page-21-1"></span>[Lut] Lutz, M. and Ascher, D. Learning Python (2nd ed.). O'Reilly, 2004.